# Újdonságok a Java nyelvben

### Kozsik Tamás

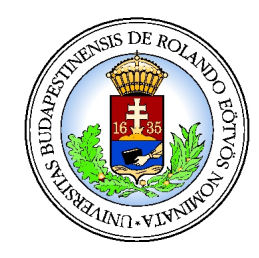

**kto@elte.hu http://kto.web.elte.hu/**

Eötvös Loránd Tudományegyetem Programozási Nyelvek és Fordítóprogramok Tanszék

4 0 8

2008.

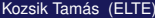

<span id="page-0-0"></span> $299$ 

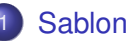

### **[Sablonok](#page-10-0)**

- [Auto-\(un\)boxing](#page-11-0)
- Megizmosított léptetős ciklus
- 4 [Változó számú argumentumok](#page-21-0)
- 5 [Kovariáns visszatérési érték](#page-30-0) • Kovariáns paraméter – sebezhető és tilos
- [Statikus tagok importálása](#page-39-0)
- 7 [Felsorolási típusok](#page-42-0)
- **[Annotációk](#page-52-0)**
- **[Programkönyvtárak](#page-53-0)**

### **[Sablonok](#page-10-0)**

### [Auto-\(un\)boxing](#page-11-0)

- Megizmosított léptetős ciklus
- 4 [Változó számú argumentumok](#page-21-0)
- 5 [Kovariáns visszatérési érték](#page-30-0) • Kovariáns paraméter – sebezhető és tilos
- [Statikus tagok importálása](#page-39-0)
- 7 [Felsorolási típusok](#page-42-0)
- **[Annotációk](#page-52-0)**
- **[Programkönyvtárak](#page-53-0)**

### **[Sablonok](#page-10-0)**

- [Auto-\(un\)boxing](#page-11-0)
- Megizmosított léptetős ciklus
- 4 [Változó számú argumentumok](#page-21-0)
- 5 [Kovariáns visszatérési érték](#page-30-0) • Kovariáns paraméter – sebezhető és tilos
- 6 [Statikus tagok importálása](#page-39-0)
- 7 [Felsorolási típusok](#page-42-0)
- **[Annotációk](#page-52-0)**
- **[Programkönyvtárak](#page-53-0)**

### **[Sablonok](#page-10-0)**

- [Auto-\(un\)boxing](#page-11-0)
- Megizmosított léptetős ciklus
	- [Változó számú argumentumok](#page-21-0)
- 5 [Kovariáns visszatérési érték](#page-30-0) • Kovariáns paraméter – sebezhető és tilos
- 6 [Statikus tagok importálása](#page-39-0)
- 7 [Felsorolási típusok](#page-42-0)
- **[Annotációk](#page-52-0)**
- **[Programkönyvtárak](#page-53-0)**

### **[Sablonok](#page-10-0)**

- [Auto-\(un\)boxing](#page-11-0)
- Megizmosított léptetős ciklus
- [Változó számú argumentumok](#page-21-0)
- 5 [Kovariáns visszatérési érték](#page-30-0)
	- Kovariáns paraméter sebezhető és tilos
- 6 [Statikus tagok importálása](#page-39-0)
- 7 [Felsorolási típusok](#page-42-0)
- 8 [Annotációk](#page-52-0)
- **[Programkönyvtárak](#page-53-0)**

### **[Sablonok](#page-10-0)**

- [Auto-\(un\)boxing](#page-11-0)
- Megizmosított léptetős ciklus
- [Változó számú argumentumok](#page-21-0)
- 5 [Kovariáns visszatérési érték](#page-30-0)
	- Kovariáns paraméter sebezhető és tilos
- 6 [Statikus tagok importálása](#page-39-0)
- 7 [Felsorolási típusok](#page-42-0)
- 8 [Annotációk](#page-52-0)
- **[Programkönyvtárak](#page-53-0)**

### **[Sablonok](#page-10-0)**

- [Auto-\(un\)boxing](#page-11-0)
- Megizmosított léptetős ciklus
- [Változó számú argumentumok](#page-21-0)
- 5 [Kovariáns visszatérési érték](#page-30-0)
	- Kovariáns paraméter sebezhető és tilos
- 6 [Statikus tagok importálása](#page-39-0)
	- 7 [Felsorolási típusok](#page-42-0)
- 8 [Annotációk](#page-52-0)
- **[Programkönyvtárak](#page-53-0)**

### **[Sablonok](#page-10-0)**

- [Auto-\(un\)boxing](#page-11-0)
- Megizmosított léptetős ciklus
- [Változó számú argumentumok](#page-21-0)
- 5 [Kovariáns visszatérési érték](#page-30-0)
	- Kovariáns paraméter sebezhető és tilos
- 6 [Statikus tagok importálása](#page-39-0)
- 7 [Felsorolási típusok](#page-42-0)
- **[Annotációk](#page-52-0)** 
	- **[Programkönyvtárak](#page-53-0)**

### **[Sablonok](#page-10-0)**

- [Auto-\(un\)boxing](#page-11-0)
- Megizmosított léptetős ciklus
- [Változó számú argumentumok](#page-21-0)
- 5 [Kovariáns visszatérési érték](#page-30-0)
	- Kovariáns paraméter sebezhető és tilos
- 6 [Statikus tagok importálása](#page-39-0)
- 7 [Felsorolási típusok](#page-42-0)
- **[Annotációk](#page-52-0)** 
	- **[Programkönyvtárak](#page-53-0)**

### Sablonok

}

- **o** Generikusok, generic
- $\bullet$  Típussal való paraméterezhetőség

public interface List<E> extends Collectioni<E> {

```
...
\langle T \rangle T[] toArray(T[] a);
```
- A legfontosabb újítás
- **•** Generikus programozás
	- Újrafelhasználhatóság
	- **·** Típusbiztonság
- C++ template, Ada generic stb.

<span id="page-10-0"></span>つへへ

# Auto-(un)boxing

- Automatikus átalakítás primitív típusok és csomagoló osztályok között
- **•** Szintaktikus cukorka
- Kényelmes, de elfedi, hogy *költséggel jár*
- Kényelmes a sablonok használatánál

### Oda-vissza működik

```
int i = new Integer(3);Integer j = 3;
Integer k = new Integer(2) + new Integer(5);
ArrayList<Integer> seq = new ArrayList<Integer>();
seq.add(5);
```
∢ □ ▶ ィ <sup>□</sup> ▶

<span id="page-11-0"></span>ik Biska Bis

- Enhanced for-loop
- **Iterálás adatszerkezeteken**
- **•** Szintaktikus cukorka
- Bizonyos iterálási idiómák kiváltására
- $\bullet$  Rövidebbé, frappánsabbá, áttekinthetőbbé teszi a kódot

### **Szintaxis**

<span id="page-12-0"></span>**for**( Elemtípus változó: adatszerkezet ) törzs

# Iterálás tömbökön

### Régebben...

```
static double sum( double[] array ){
    double sum = 0.0;
    for( int i=0; i<array.length; ++i ){
        sum += array[i];
    }
    return sum;
}
```

```
double sum = 0.0;
```
# Iterálás tömbökön

### Régebben...

```
static double sum( double[] array ){
    double sum = 0.0;
    for( int i=0; i<array.length; ++i ){
        sum += array[i];
    }
    return sum;
}
```
### Újabban:

```
static double sum( double[] array ){
    double sum = 0.0;
    for( double element: array ){
        sum += element;
    }
    return sum;
}
```
# Iterálás egyéb adatszerkezeteken

Kell, hogy java.lang.Iterable leszármazottja legyen

Ezt kell megvalósítani:

```
public interface Iterable<T> {
    java.util.Iterator<T> iterator();
}
```
Például a Collections Framework ilyen

- **o** java.util.Collection
- És leszármazottjai...

# Iterálás például egy sorozaton

#### Régebben...

```
static double sum( List seq ){
  double sum = 0.0;
  Iterator it = seq.iterator();
  while( it.hasNext() )
     sum += ((Double)it.next()).doubleValue();
  return sum;
}
```
 $299$ 

 $\rightarrow$   $\equiv$   $\rightarrow$ 

**4 ロト 4 何 ト 4 ヨ ト** 

# Iterálás például egy sorozaton

### Vagy akár...

```
static double sum( List seq ){
  double sum = 0.0;
  for( Iterator it = seq.iterator(); it.hasNext(); )
     sum += ((Double)it.next()).doubleValue();
  return sum;
}
```
4 ロ ト ィ *同* ト

**REPAREM** 

 $299$ 

# Iterálás például egy sorozaton

### Sablonokkal:

```
static double sum( List<Double> seq ){
  double sum = 0.0;
  for( Iterator<Double> it = seq.iterator(); it.hasNext(); )
     sum += it.next().doubleValue();
  return sum;
}
```
 $2990$ 

イロト イ押ト イヨト イヨト ニヨ

# Iterálás például egy sorozaton

### ... és automatikus konverzióval:

```
static double sum( List<Double> seq ){
  double sum = 0.0;
  for( Iterator<Double> it = seq.iterator(); it.hasNext(); )
     sum += it.next();
  return sum;
}
```
イロト イ押 トイヨ トイヨ トー

# Iterálás például egy sorozaton

### Enhanced for-loop:

```
static double sum( List<Double> seq ){
  double sum = 0.0;
  for( Double element: seq )
     sum += element;
  return sum;
}
```
 $299$ 

イロト イ押ト イヨト イヨト

# Változó számú argumentumok

- **A C-ből ismert** printf *olyan, de olyan* praktikus
- Kicsit veszélyes ugyan a végrehajtási veremmel játszani
- Lehet hasonlót csinálni egy szigorú(bb)an típusos nyelvben?
- Na, ez Javában a *varargs*
- Szintaktikus cukor
- Azonos típusú paraméterből 0, 1 vagy több, a paraméterlista végén
- <span id="page-21-0"></span>• Altípusosság? Object? Auto-(un)boxing?

# Hogyan?

#### Definíció

```
static String concat( String... strings ){
    StringBuilder sb = new StringBuilder();
    for( String s: strings ){
        sb.append(s);
    }
    return sb.toString();
}
```
#### Használat

```
String s2 = concat("Hello ", "World!");
String s3 = \text{concat}("I", "Say", s2);String sl = concat(s2);
String s0 = \text{concat}();
```
 $299$ 

イロト イ御 トイをトイをトッをし

# Altípusosság?

### Definíció

```
static String concat( Object... objects ){
    StringBuilder sb = new StringBuilder();
    for( Object o: objects ){
        sb.append(o.toString());
    }
    return sb.toString();
}
```
#### Használat

```
String s2 = concat("Hello ", "World!");
String s3 = \text{concat}(vector, s2, thread);
```
K ロ > K 個 > K 로 > K 로 > → 로 → K Q Q Q

# Auto-(un)boxing

#### Definíció

```
static double sum( Double... numbers ){
  double sum = 0.0;
  for( Double num: numbers ){
     sum += num;
  }
  return sum;
}
```
#### Használat

double  $d = sum(3.1, 4.2, 5.6)$ ;

K ロ > K 個 > K 로 > K 로 > → 로 → K Q Q Q

### printf

### iava.io.PrintStream

public PrintStream printf( String format, Object... args )

#### Használat

System.out.printf( "The sum of %d and %d is %d.%n", a, b, a+b );

#### Eredmény

The sum of 3 and 5 is 8.

 $2990$ 

≮ロトメ部 トメ君 トメ君 トッ君

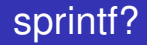

### java.lang.String

public static String format(String format, Object... args)

### Használat

String.format("<A HREF=\"%s\">%s</A>",address,tag)

### Eredmény

<A HREF="http://kto.web.elte.hu/">My homepage</A>

 $299$ 

≮ロトメ部 トメ君 トメ君 トッ君

# Formázási lehetőségek gazdag választéka

#### Például

```
Calendar c = ...String format =
       "Duke's Birthday: %1$th %1$te,%1$tY";
String s = String.format(format, c);
```
### Eredmény

```
Duke's Birthday: May 23, 1995
```
### **Szintaxis**

%[argument\_index\$][flags][width]conversion

 $QQ$ 

≮ロトメ部 トメ君 トメ君 トッ君

# Háttér

- $\bullet$  Tömbre fordul, de meg van különböztetve a tömbtől
- · Ugyanaz a megizmosított léptetős ciklus, mint tömb és Iterable esetén

### Vararg

```
static double sum( Double... numbers ){
 double sum = 0.0;
 for( Double num: numbers ){ sum += num; }
 return sum;
}
```
### Jelentése

```
static double sum( Double[] numbers ){
 double sum = 0.0;
 for( Double num: numbers ){ sum += num; }
 return sum;
}
```
### Háttér

# Vararg static double sum( Double... numbers ){ ... } sum( 3.0, 6.0 )

#### Jelentése

static double sum( Double[] numbers ){ ... }

sum( new Double[]{new Double(3.0), new Double(6.0)} )

### Nem hívható így:

sum( new Double[]{3.0, 6.0, 7.0, 1.0} )

sum( new Double[]{new Double(3.0), new Double(6.0)} )

K ロ ▶ K 個 ▶ K ヨ ▶ K ヨ ▶ │ ヨ │ めんぴ

# Kovariáns visszatérési érték

- Nyelvi változás (nem szintaktikus cukor)
- $\bullet$  A lehetőség korábban is benne volt a JVM-ben
- Metódus felüldefiniálásánál szűkíthető a visszatérési érték típusa Kovariáns: együtt változó
- Ugyanúgy, ahogy eddig a kiváltható ellenőrzött kivételek (speciális visszatérési értékek)
- A paraméterek típusa továbbra is invariáns
- A hozzáférési kategória is kontravariáns
- <span id="page-30-0"></span>Vö. C++

# Példa – mély másolat

```
interface Copyable {
  Copyable copy();
}
class Tree implements Copyable {
  double content;
  Tree left, right;
  Tree(double content){this.content = content;}
 public Tree copy(){
    Tree result = new Tree(content);
    if( left != null ){ result.left = left.copy(); }
    if( right != null) { result.right = right.copy(); }return result;
```
} }

 $298$ 

ラメスラメーラー

# Példa – mély másolat

```
interface Copyable {
  Copyable copy();
}
class Tree implements Copyable {
  double content;
  Tree left, right;
  Tree(double content){this.content = content;}
 public Tree copy(){
    Tree result = new Tree(content);
    if( left != null ){ result.left = left.copy(); }
    if( right != null) { result.right = right.copy(); }return result;
```
} }

 $298$ 

ラメスラメーラー

# Példa – Cloneable

```
class Tree implements Clonable {
    ...
   public Tree clone(){ // deep copy
       try {
            Tree result = (Tree)super.clone();
            if( left != null)( result.left = left.close();if( right != null) { result.right = right.close(); }return result;
        } catch(CloneNotSupportedException e){
            assert false : "This simply cannot happen.";
            return null;
        }
    }
}
class SortTree extends Tree {
    ...
   public SortTree clone(){ return (SortTree)super.clone(); }
}
                                                             2990Kozsik Tamás (ELTE) Újdonságok a Java nyelvben 2008. 24 / 44
```
### Kovariáns paraméter jó lenne?

```
interface Food {}
```

```
interface Animal {
   void eat( Food food );
}
```
**class** Grass **implements** Food {}

```
class Antelope implements Food, Animal {
    public void eat( Food food ){}
}
```

```
class Lion implements Animal {
   public void eat( Food food ){}
```
<span id="page-34-0"></span>}

### Kovariáns paraméter: szerencsére fordítási hiba

```
interface Food {}
interface Animal { void eat( Food food ); }
class Grass implements Food {}
```

```
class Antelope implements Food, Animal {
   public void eat( Grass food ){}
```

```
class Lion implements Animal {
    public void eat( Antelope food ) {}
}
```

```
class Problematic {
    public static void main( String[] args ){
        Animal lion = new Lion();
        lion.eat(new Grass());
    }
```
}

}

### Kovariáns paraméternek tűnik, pedig túlterhelés

```
interface Food {}
class Animal { void eat( Food food ){} }
class Grass implements Food {}
```

```
class Antelope extends Animal implements Food {
    public void eat( Grass food ){}
}
```

```
class Lion extends Animal {
    public void eat( Antelope food ) {}
}
```

```
class Problematic {
    public static void main( String[] args ){
        Animal lion = new Lion();
        lion.eat(new Grass());
    }
```
}

# Fordítási hiba kikényszerítése annotációval

```
interface Food {}
class Animal { void eat( Food food ){} }
class Grass implements Food {}
```
**class** Antelope **extends** Animal **implements** Food { @Override **public** void **eat**( Grass food ){} }

```
class Lion extends Animal {
    @Override public void eat( Antelope food ) {}
}
```
# Sablonok segítségével

```
interface Food {}
```

```
interface Animal<F extends Food> {
    void eat( F food );
}
```
**class** Grass **implements** Food {}

```
class Antelope implements Food, Animal<Grass> {
   public void eat( Grass food ){}
```
**class** Lion **implements** Animal<Antelope> { **public** void **eat**( Antelope food ) {}

}

}

# Statikus tagok importálása

- static import
- Új nyelvi elem (nem csak szintaktikus cukor)
- **·** Importálás: rövid névvel használhatóvá tevés
- <span id="page-39-0"></span>• Ezentúl nem csak típusokat lehet "importálni"

# Korábbi import utasítások

- Típusok importálása
- Akár beágyazott típusoké is
- **·** Importálható egy utasítással
	- Egy bizonyos típus megadása, vagy
	- Minden közvetlenül tartalmazott típus egy adott egységhez képest

#### Példák

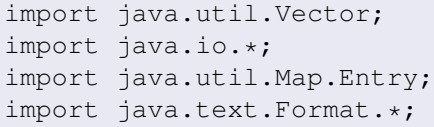

# Újdonság

- Nem csak típusok, hanem statikus tagok is importálhatók
	- Statikus metódusok
	- Statikus attribútumok
- **·** import static **utasítás**
- **· Importálható egy utasítással** 
	- egy név, vagy
	- **•** egy típus összes statikus tagja

### Példa

<span id="page-41-0"></span>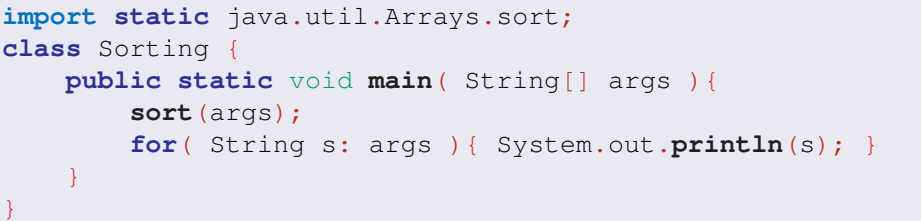

# Felsorolási típusok

- **•** Nyelvi újdonság
- **A korábbi "szegény ember felsorolási típusa" helyett**
- Sokkal biztonságosabb, mint a C++ enum-ja
- **Kompatibilitás** 
	- Lényegében osztály
	- Szintaktikus és szemantikus támogatással
- <span id="page-42-0"></span>Használat
	- Egyszerű esetekben tömör
	- **·** Igény szerint cifrázható

# Szegény ember felsorolási típusa

### Nem típusbiztos

```
package java.awt;
public class Font implements java.io.Serializable {
   public static final int PLAIN = 0;
    public static final int BOLD = 1;public static final int ITALIC = 2;
    ...
}
```
### Többszörözési problémák

```
package java.awt;
import java.io.Serializable;
public class Color implements Serializable, Paint {
    public static final Color RED;
    public static final Color BLACK;
    ...
```
<span id="page-43-0"></span>}

# Többszörözési problémák

### "Típusbiztos enum"

}

public class Color implements Serializable, Paint { public static final Color RED; public static final Color BLACK; ...

- A konstruktort le kell tiltani (pl. priváttá tenni)
- $\bullet$  Jól működik az ==?
	- Különböző osztálybetöltők akkor is többszörözik
	- Reflection segítségével többszörözhető
	- $\bullet$  Ha szerializálható, akkor úgy is többszörözhető
- <span id="page-44-0"></span>**• Mindenesetre legalább az equals-t jól meg kell írni**

### Mindig félhetünk... Color  $c1, c2; \ldots$ if( c1 != c2 ){  $/*$  lehet, hogy mindke[tt](#page-43-0)ő [C](#page-43-0)[ol](#page-44-0)[o](#page-41-0)[r](#page-42-0)[.](#page-51-0)[B](#page-52-0)[L](#page-41-0)[A](#page-42-0)[C](#page-51-0)[K](#page-52-0)  $*/$  } Kozsik Tamás (ELTE) [Újdonságok a Java nyelvben](#page-0-0) 2008. 35 / 44

Felsorolási típusok

# Szegény ember felsorolási típusa és a statikus tagok importálása

#### Felsorolási típus

```
package java.awt;
import java.io.Serializable;
public class Color implements Serializable, Paint {
    public static final Color RED;
    public static final Color BLACK;
    ...
}
```
#### Használó kód

import static java.awt.Color; import static java.awt.Color.\*;

Color  $c = \text{Black:}$ 

<span id="page-45-0"></span> $QQ$ 

K ロ ▶ K 御 ▶ K 君 ▶ K 君 ▶ ...

# A felsorolási típus megjelentével

### Típusdefiníció

```
public enum Napok {
  HÉTFŐ, KEDD, SZERDA, CSÜTÖRTÖK, PÉNTEK,
  SZOMBAT, VASÁRNAP;
}
```
- Többszörözési problémák nem lépnek fel
	- Nem lehet példányosítani (fordítási hiba)
	- Nem lehet klónozni (final clone)
	- Szerializációs támogatás
	- Reflektív példányosítás is kizárva
- $\bullet$  Az == és a ! = jól működik
- $\bullet$  Nem lehet belőlük származtatni (final)
- Rögzített implicit szülőosztály ( $\exists$ ava.lang.Enum $\le$ E>)

# **M**űveletek

### **• Megörökölt műveletek**

public abstract class Enum<E extends Enum<E>> implements Comparable<E>, Serializable

- sorszám (ordinal)
- összehasonlítás (compareTo)
- **· stringkonverziók** (toString, valueOf)
- Tömb a típusértékekből (automatikusan jár) public static Napok[] values()
- **Definiálhatunk további műveleteket** 
	- És persze konstruktorokat, attribútumokat stb.
	- Mint a közönséges konkrét osztályok esetén

# Néhány szép kódrészlet

#### Iterálás a típusértékeken

for( Napok nap: Napok.values() ) System.out.println(nap);

#### Iterálás a típusértékek egy részsorozatán

for( Napok nap: EnumSet.range(Napok.HÉTFÕ,Napok.PÉNTEK) ) System.out.println(nap); // olcsó megoldás

#### Támogatás elágazáshoz

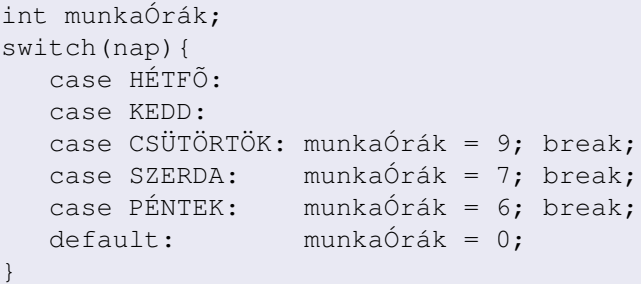

# Adatszerkezetek

### Hatékony halmaz és leképezés

- EnumSet<E extends Enum<E>>
	- **Bitvektorral ábrázolva**
	- Kisebb típusértékhalmaz esetén egy long
	- Még a metszet, unió stb. műveletek is konstans idejűek tudnak így lenni
- EnumMap<K extends Enum<K>,V>
	- **Tömbbel ábrázolva**

Felsorolási típusok

# Saját műveletek definiálása

```
public enum Coin {
    PENNY(1), NICKEL(5), DIME(10), QUARTER(25);
    Coin(int value) { this.value = value; }
    private final int value;
    public int value() { return value; }
}
class CoinTest {
    public static void main(String[] args) {
        for (Coin c : Coin.values())
           System.out.println(c+"\t"+c.value()+"c\t"+color(c));
    }
    private enum CoinColor { COPPER, NICKEL, SILVER }
    private static CoinColor color(Coin c) {
        switch(c) {
          case PENNY: return CoinColor.COPPER;
          case NICKEL: return CoinColor.NICKEL;
          case DIME: case QUARTER: return CoinColor.SILVER;
          default: throw new AssertionError("Unknown: "+c);
        }
    }
                                           イロト イ押 トイヨ トイヨ トーヨー
                                                               299
```
# Még példák

- o Planet
- **O** Operation

 $\mathbf{b}$ 

<span id="page-51-0"></span> $299$ 

イロトメ 倒 トメ 差 トメ 差

Annotációk

# Annotációk

### Máshol...

Kozsik Tamás (ELTE) [Újdonságok a Java nyelvben](#page-0-0) 2008. 43 / 44

重

<span id="page-52-0"></span> $299$ 

イロト イ部 トイ君 トイ君 ト

# Programkönyvtárak

- **Konkurrencia**
- JWS
- **Management**
- XML
- **•** Tools

 $\mathbf{b}$ 

<span id="page-53-0"></span> $299$ 

K ロ ▶ K 御 ▶ K 君 ▶ K 君